# **МУЛЬТИМЕДІЙНІ ТЕХНОЛОГІЇ ЯК ЗАСІБ ФОРМУВАННЯ ТВОРЧОЇ АКТИВНОСТІ МАЙБУТНІХ ІНЖЕНЕРІВ-ПЕДАГОГІВ ПІД ЧАС ЛЕКЦІЙ З ВИРОБНИЧОГО НАВЧАННЯ**

**Постановка проблеми.** В умовах стрімкого розвитку науки й техніки, революції в галузі інформаційних технологій, зміни структури та змісту освіти, її гуманізації та гуманітаризації особливого значення набуває питання підготовки студента до повноцінного життя в інформаційному суспільстві. На сучасному етапі економічної кризи в Україні необхідно виховувати людину, здатну до сприйняття нової інформації зі сформованим умінням застосовувати отримані знання, використовувати їх у процесі пошуку нового продукту діяльності.

Все це можливо завдяки впровадженню інноваційних технологій навчання із застосуванням комп'ютерних технологій у навчальному процесі.

Необхідність застосування комп'ютерних технологій у навчанні майбутніх інженерівпедагогів харчового профілю продиктовано часом.

Переваги комп'ютерного навчання, порівняно з традиційними засобами, безперечні. Поперше, новизна роботи з комп'ютером викликає у студентів підвищений інтерес, посилює мотиви навчання; змінюються за структурою та змістом набори навчальних завдань, формуються навчально-пізнавальні вміння, особливо якісно розвивається образне, просторове та візуальне мислення. По-друге, використання комп'ютера у процесі навчання дозволяє розширити зміст пізнавальних завдань. Застосування мультимедійних засобів навчання покликане посилити мотивацію навчання; підвищити інтерес до вивчення нового матеріалу, який подається нетрадиційним методом; розвивати творчу компетентність майбутніх інженерів-педагогів харчового профілю.

**Аналіз останніх досліджень та публікацій.** Переваги комп'ютерного навчання відображені в дослідженнях М.І.Жалдака, О.В. Співаковського, Р.С. Гуріна, І.М. Богданова, Н.О. Голівер, Б.Б. Беседіна, Ю.В. Горошка, В.В. Дровозюка, І.М. Забари, В.М. Монахова, А.В. Пенькова, Ю.С. Рамського.

Автори вважають, що інформаційні технології розкривають широкі можливості для істотного зменшення навчального навантаження і водночас інтенсифікації навчального процесу, надання навчально-пізнавальній діяльності творчого, дослідницького спрямування у здобутті нових знань.

**Постановка завдання.** Метою цієї статті є доведення, що під час проведення лекцій одним з основних чинників формування творчої особистості та розвитку її творчих здібностей вважається, насамперед, впровадження у навчання майбутніх спеціалістів харчового профілю мультимедійних технологій.

**Виклад основного матеріалу.** Уміле використання обчислювальної техніки набуває в наші дні загальнодержавного значення, і одна з найважливіших задач вищої школи - озброювати викладачів знаннями і навичками використання сучасної мультимедійної техніки для підвищення ефективності навчання.

Для формування виробничих умінь майбутніх інженерів-педагогів харчового профілю необхідні теоретичні фундаментальні знання з виробничого навчання, які досягаються, початково, під час проведення лекцій.

Проведені дослідження, вивчення та узагальнення педагогічного досвіду дозволяють зробити висновок, що науково обґрунтована методика оптимального використання інформаційних технологій під час лекцій визначається їх дидактичним і функціональним призначенням.

Для визначення місця мультимедійних засобів навчання в системі засобів навчання та в навчальному процесі слід враховувати те, що їх педагогічно доцільне застосування [1]:

- сприяє розвитку у студентів образного мислення;
- стимулює увагу на етапі подання навчального матеріалу;
- активізує навчально-пізнавальну діяльність студентів;
- допомагає пов'язати теоретичні питання з практикою;

збільшує можливості показу практичних застосувань явищ, які безпосередньо не можуть спостерігатись на уроці;

створює можливості для моделювання процесів і явищ;

дає змогу в найбільш доступній формі систематизувати й класифікувати явища із застосуванням схем, таблиць, спеціальним чином відформатованого тексту тощо;

сприяє формуванню мотивації навчання, підвищує інтерес до навчання, створює установку на ефективне навчання;

допомагає досить швидко й просто оцінити рівень засвоєння навчального матеріалу суб'єктами навчання і групою у цілому;

формує творчу компетентність студентів.

Важливою перевагою застосування мультимедійних засобів навчання є можливість забезпечення швидкого і повністю керованого викладачем подання послідовності наочних образів, які супроводжуються звуком і відтворюють образи об'єктів вивчення. Такі прийоми подання навчального матеріалу є дуже важливими у випадку використання індуктивного методу викладання: студенти доходять певних висновків опрацьовуючи, впорядковуючи отримані на етапі подання навчального матеріалу дані.

Таким чином, можна зазначити, що **мультимедіа** - це сучасна комп'ютерна інформаційна технологія, що дозволяє об'єднувати в одній комп'ютерній програмно-технічній системі текст, звук, відеозображення, графічне зображення та анімацію[1].

Приклад

*Із використанням засобів мультимедіа можна швидко подати послідовність кількох технологічних операцій у технологічній системі виготовлення страв та обговорити їх зі студентами, визначаючи спільні ознаки і способи виділення ознак, які допомагають диференціювати об'єкти.*

Принцип роботи складових мультимедійної системи (рис.1):

- комп'ютер передає зображення до проектора, звук до акустичної системи;
- проектор засобом світлової проекції відтворює зображення на екрані;  $\bullet$
- сенсорна дошка приймає сигнали від користувача та передає їх у комп'ютер;
- комп'ютер опрацьовує ці сигнали й виконує запуск певних програм, підпрограм тощо[1].

Дидактичні можливості та методичні варіанти застосування мультимедійних засобів навчання досить широкі та різноманітні. Вони можуть використовуватись в самих різних ситуаціях (перед вивченням чи після вивчення навчальної теми, на початку або наприкінці заняття, повністю або окремими фрагментами, у поєднанні з іншими засобами навчання тощо).

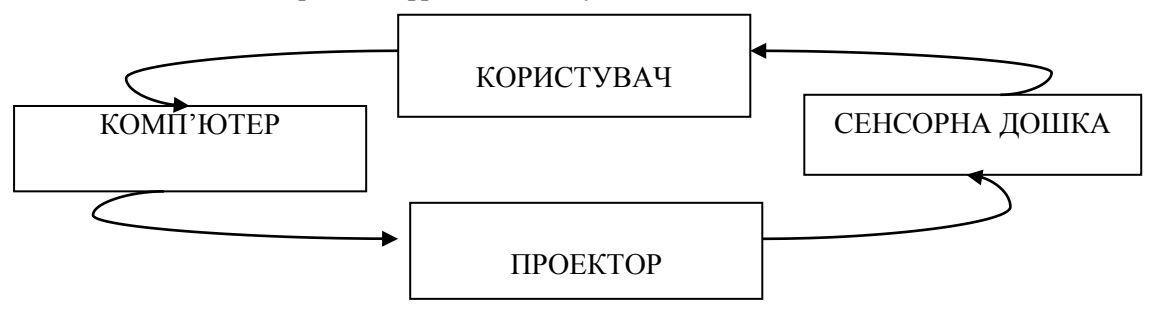

Рис.1. Принципи роботи складових мультимедійної системи

Можна сказати, що дидактичні функції мультимедійних засобів зумовлюють можливі методичні варіанти застосування, з іншого боку обрана викладачем методика проведення лекційного чи семінарського заняття може визначати можливе дидактичне призначення (функцію) мультимедійних засобів у певних навчальних ситуаціях [2].

Значна частина мультимедійних засобів навчання містить образну або умовно-графічну документально достовірну навчальну інформацію та наукову їх інтерпретацію, художньо-образне відображення за допомогою динамічних екранних та знакових засобів. Їхній зміст і побудова підпорядковуються загальнодидактичним вимогам: науковість, систематичність, доступність та послідовність викладу, врахування підготовленості студентів тощо. Завдяки документальній переконливості і сконцентрованості викладу студенти засвоюють значний обсяг навчальної інформації за порівняно короткий час, що вивільняє викладача від потреби давати тривалі пояснення того, що з достатньою повнотою розкрито за допомогою екранних та звукових засобів [3].

При проведенні лекцій із курсу «Виробниче навчання» викладач пропонує студентам розроблену презентацію лекції. На титульному слайді вказана тема та основні питання лекції, що дозволяє студентам самостійно конспектувати, не тривожити сусіда у випадку відставання від одногрупників (рис. 2).

Визначимо цілі даної презентації. Вона необхідна для забезпечення індивідуалізації навчання з теми «Підприємства ресторанного господарства. Види кулінарної обробки продуктів». Працюючи з цією презентацією, студент вчиться будувати логічний ланцюжок висновків, що сприяє кращому засвоєнню навчального матеріалу. Тому метою нашої презентації є розумовологічне сприйняття теми програми з курсу «Виробниче навчання».

На наступних слайдах презентації надаються основні положення теми, класифікація у вигляді схем, основні поняття, терміни та визначення. Разом із поясненням викладача на екрані пропонується опорний конспект. Студенти конспектують інформацію, що зазначена на екрані, одночасно слухаючи пояснення викладача (рис. 3).

Після прослуховування та конспектування такої лекції викладач пропонує тест на закріплення нового матеріалу, тест виконаний за допомогою MS POWER POINT.

Розглянемо приклад розробки тесту з «Виробничого навчання».

Перед розробкою тесту необхідно скласти педагогічний сценарій, на якому буде будуватися тест.

Для складання педагогічного сценарію добираємо завдання й класифікуємо їх за ступенем складності.

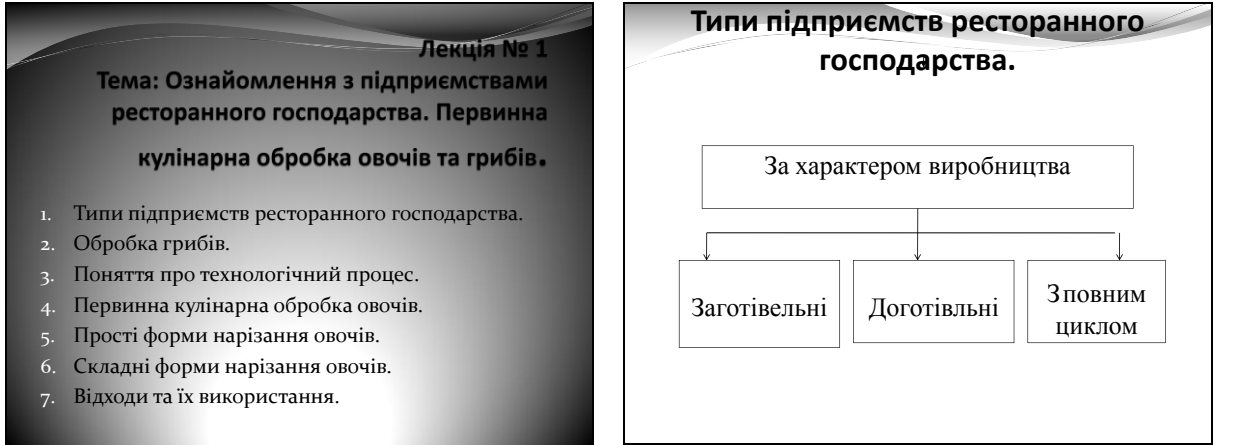

Рис. 2. Титульний слайд лекції з курсу «Виробниче навчання»

Рис.3. Схема класифікації підприємств ресторанного господарства

Пред'явлення завдань необхідно починати з найлегших. При розв'язанні завдання можна спланувати два варіанти закінчення роботи: завдання розв'язане правильно (відбувається перехід до наступного завдання), завдання розв'язане неправильно (пропонується підказка і відбувається повернення до завдання, що розв'язується). Залежно від складності завдання можна передбачити ступінчасту допомогу, що поетапно розкриває розв'язання завдання.

Розглянемо фрагмент такого тесту, алгоритм зміни кадрів якого можна представити таким графом (рис. 4).

У відповідності з графом складемо педагогічний сценарій (фрагмент сценарію наведено нижче).

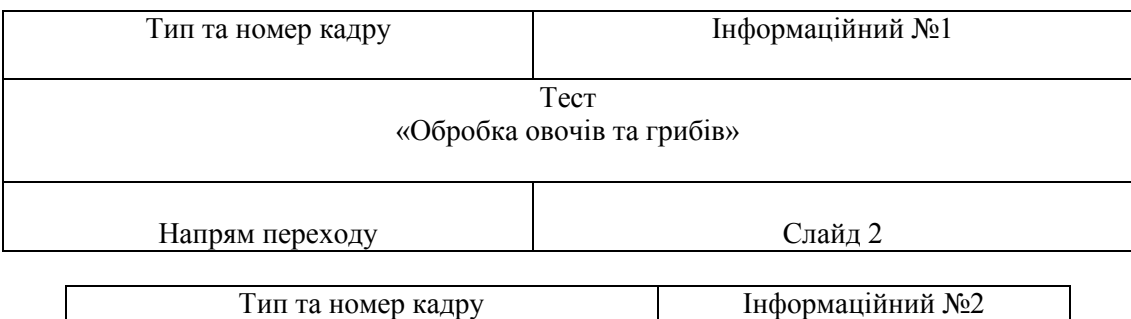

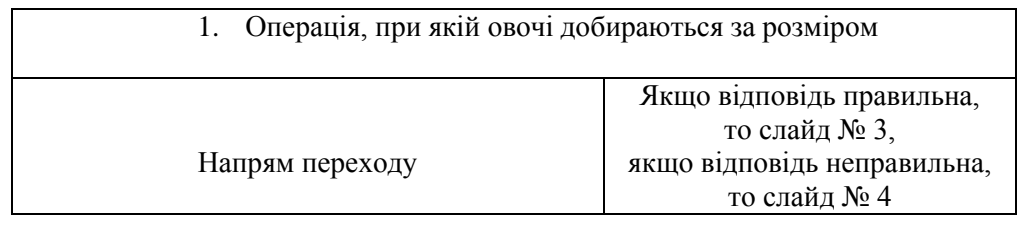

Рис.4. Фрагмент педагогічного сценарію тесту

Після завершення розробки педагогічного сценарію розпочинаємо створення й оформлення окремих слайдів (кадрів) у PowerPoint. Розглянемо один із варіантів зовнішнього вигляду слайдів після етапу їх компонування, тобто після розміщення кнопок дії.

Для створення слайда № 1 (рис. 5) обрано тип «Порожній слайд». Ефектний фон можна встановити за допомогою особливого способу заливання слайда - «Градієнтна - Вид заголовку» (меню «Формат - Фон - Способи заливання»). Для всіх наступних слайдів застосовується аналогічне оформлення фону.

Перехід від першого слайда до другого здійснюється натисканням кнопки дії.

Для створення слайда № 2 (рис. 6) обрано тип «Тільки заголовок». Текст завдання оформлений як напис (панель «Малювання», кнопка «Напис») із невидимою зовнішньою рамкою (панель «Малювання», кнопка «Кольори ліній - Немає ліній»). Варіанти відповідей виконано аналогічно - у вигляді окремих написів - і згруповані з кнопками, що налаштовуються. Причому необхідно враховувати, що кожний напис або формула на кнопці повинна також бути гіперпосиланням на той слайд, що й кнопка дії.

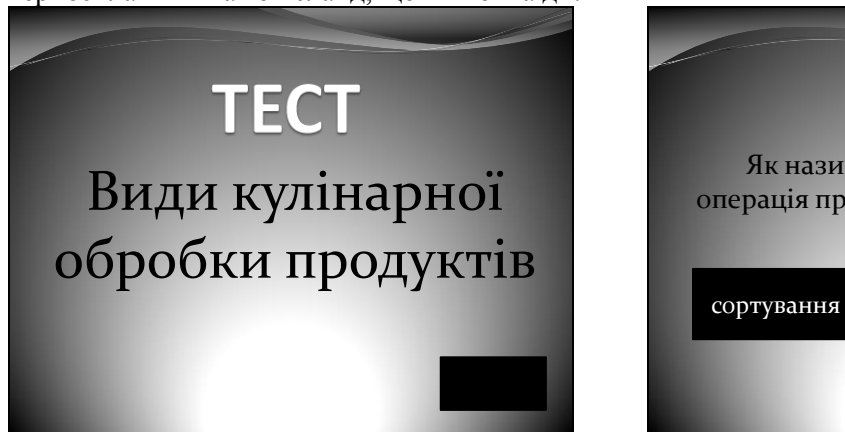

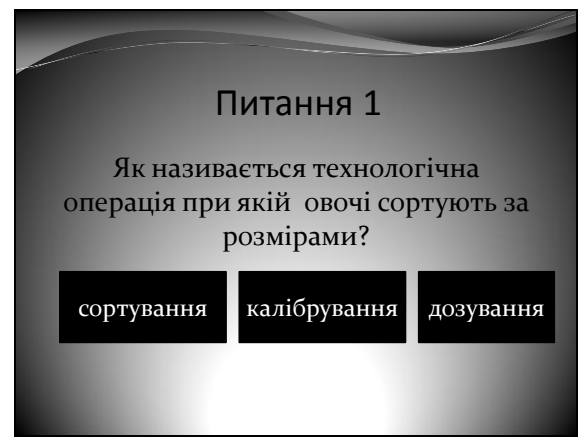

Рис.5. Слайд №1 Рис.6. Слайд завдання

При групуванні кнопка розміщається за текстом для запобігання його перекриття (панель «Малювання», «Дії - Порядок - На задній план»). Кольори й границі кнопок, що налаштовуються, встановлені за допомогою панелі «Малювання» (кнопки «Кольори заливання - Додаткові кольори заливання»; «Кольори ліній - Немає ліній»). Для настроювання дії всіх керуючих кнопок у вікні діалогу «Настройка дії» установлюється «Перейти за гіперпосиланням - Слайд...» і зазначається ім'я слайда переходу, що відповідає педагогічному сценарію.

Так, для кнопок «сортування», «дозування» - це слайд № 4, для кнопки «калібрування» - це слайд № 3.

У зв'язку з тим, що в програмі передбачається перехід тільки за гіперпосиланнями або керуючими кнопками, у горизонтальному меню «Показ слайдів - Зміна слайдів» знімаємо перемикачі «автоматично після» та «після натискання».

Для створення слайдів № 3 і № 4 вибрано тип «Тільки заголовок» (рис.7, 8). При правильній відповіді студент переходить до наступного запитання, при неправильній відповіді - до слайду, що містить настанову дій або підказку.

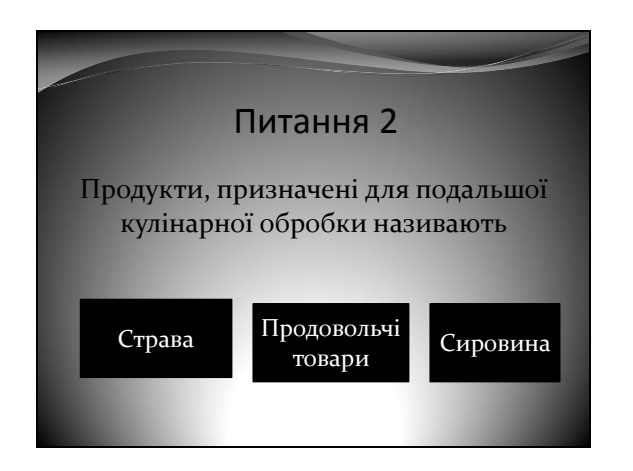

Рис.7. Слайд з наступним запитанням Рис.8. Слайд з підказкою

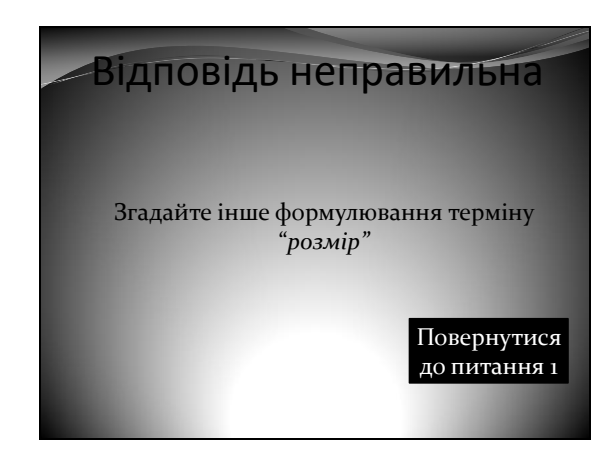

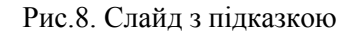

**Висновки.** Таким чином, застосування мультимедійної системи дозволяє реалізувати міжпредметні зв'язки; проводити наочні тестування і діагностику засвоювання студентами нового матеріалу; надає можливість творчо мислити студентам при розв'язанні тестових завдань; дозволяє студентам самостійно працювати з поданим матеріалом; сприяє підвищенню рівня засвоювання навчального матеріалу.

**Перспективами подальших досліджень** є розробка методичного комплексу з використання мультимедійної системи при вивченні курсу «Виробниче навчання» з метою формування творчої компетентності в майбутніх інженерів-педагогів харчового профілю.

### **Список використаних джерел**

- 1. Робота з мультимедійною дошкою / Упоряд. В.Лапінський. К.: Шк. світ, 2008. 112 с.
- 2. Голівер Н.О. Дидактичні умови використання комп'ютерних технологій у процесі навчання студентів вищих технічних навчальних закладів: дис. … канд. пед. наук: 13.00.09 / Н.О. Голівер. – Кривий Ріг, 2005. – 54 с.
- 3. Скафа О.І. Комп'ютерно-орієнтовані уроки в евристичному навчанні математики: навч. метод. посіб. / О.І. Скафа, О.В. Тутова. – Донецьк: Вебер, 2009 – 320 с.
- 4. Жалдак М.І. Елементи стохастики з комп'ютерною підтримкою: посібник для вчителів / М.І. Жалдак, Г.О. Михалін. – К.: Шк. світ, 2002 – 120 с.
- 5. Рамський М.С. Принципи формування учбових задач для навчаючих програм / М. С. Рамський, Н.О. Клочко // Використання нової інформаційної технології у навчальному процесі. – К.: РНМК, 1990. – С. 28–37.

## *Недосєкова Н.С.*

*Мультимедійні технології як засіб формування творчої активності майбутніх інженерівпедагогів під час лекцій з виробничого навчання*

У статті розглядається сутність впровадження комп'ютерних технологій під час лекцій із виробничого навчання. Використання мультимедійних засобів навчання та комп'ютерних технологій дозволяє формувати в майбутніх інженерів-педагогів харчового профілю творчу активність.

*Ключові слова:* інженер-технолог, мультимедійні засоби навчання, комп'ютерні технології, творча активність, педагогічний сценарій, тестуючи програми, презентація лекції.

## *Недосекова Н.С.*

*Мультимедийные технологии как средство формирования творческой активности будущих инженеров-педагогов во время лекций по трудовому обучению*

В статье рассматривается сущность внедрения компьютерных технологий во время проведения лекций по производственному обучению. Использование мультимедийных средств обучения и компьютерных технологий позволяет формировать у будущих инженеров-педагогов пищевого профиля творческую активность.

*Ключевые слова:* инженер-технолог, мультимедийные средства обучения, компьютерные технологии, творческая активность, педагогический сценарий, тестирующие программы, презентация лекции.

### *N. Nedosekova*

*Multimedia Technologies as Means of Forming Creative Activity of Future Teacher-engineers during the Lectures in Labour Training*

The article considers the essence of implementing computer technologies while giving lectures in industrial training. The use of multimedia facilities of teaching and computer technologies allows to form creative activity in the future teacher-engineers of food profile.

*Key words:* engineer-technologist, multimedia facilities of teaching, computer technologies, creative activity, pedagogical scenario, testing programs, presentation of lecture.

*Стаття надійшла до редакції 18.02.2010 р.*